### **TOP**

# **Dead Area, Use Background Only SC**

**Dead Area, Use Background Only If you need to print your images on Dead Area, please choose High Definition Table Throw**

## **750mm W x 710mm H 29.5" W x 28" H** N **LEFT**

**BACK Dead Area, Use Background Only** 8ft3S Front Logo Table Throws **Bleed Zones 2cm all around Overall Graphics Layout Size 3860mm W x 1620mm H 152" W x 63.8" H**

- This template file has been reduced to 50% of actual size to help reduce file size. Please ensure to use 300 dpi.
- Color mode should be CMYK to ensure best color matching. Please DONOT use RGB color mode.
- 1 It is best to convert all text to Outline and flatten all images to ensure that nothing is missed out or changed during the transfer of files.
- Using guidelines to remain within the margins will prevent mistakes and save your artwork elements from getting cut off.
- The "Bleed Zones" are hidden inside the hardware. However, it is STRONGLY recommended that you extend your background graphics to the edges to the art board to ensure proper bleed with no visible unprinted areas.
- This file is itself a template and can be edited to design your graphics.
- Please make sure to delete this layer before submintting your artwork or it will be printed in your finished product.

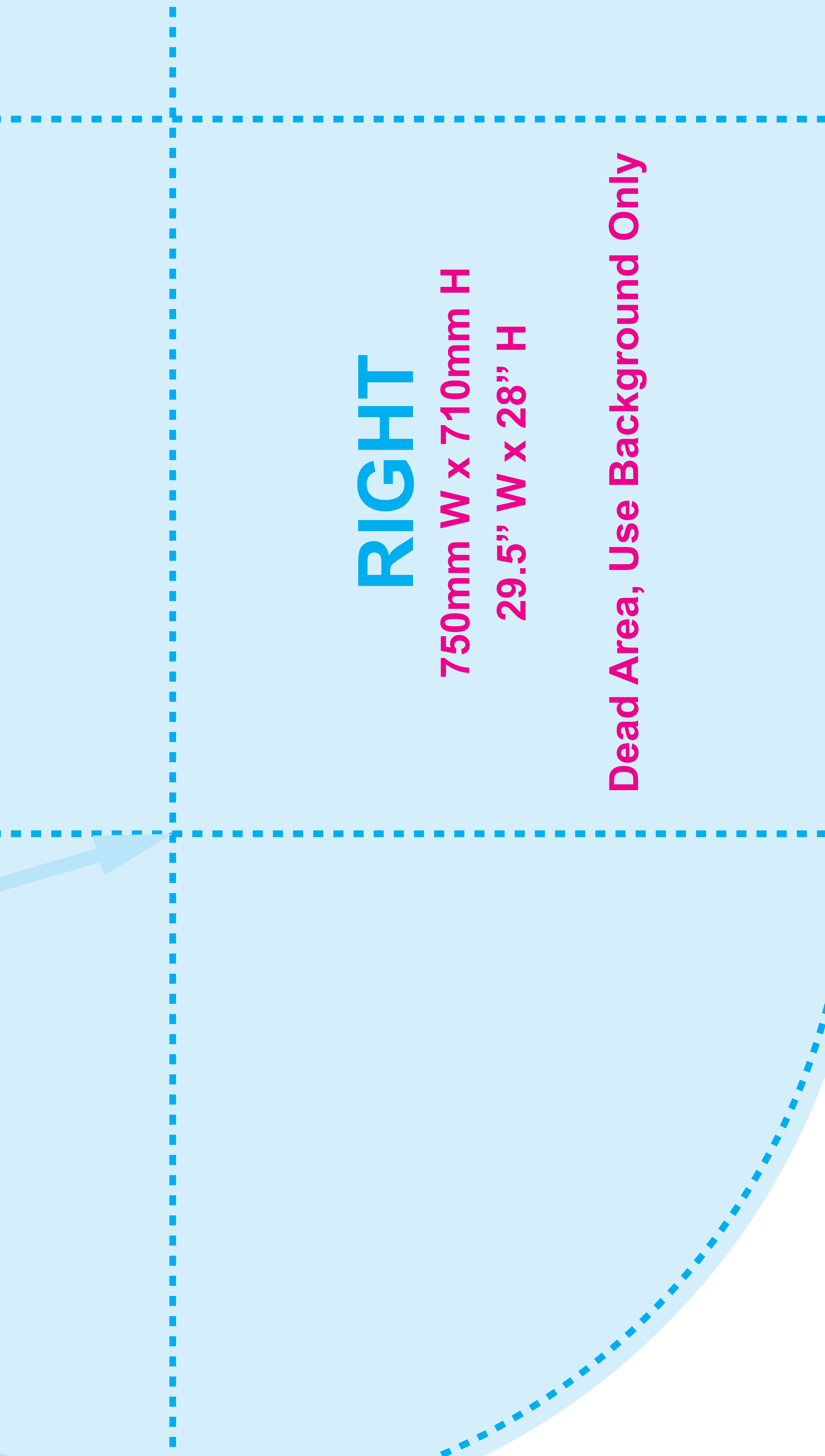

**FRONT 2440mm W x 710mm H**

## **72" W x 28" H**

### **Notes to Designers**

### **Accepted File formats:**

– Acrobat (.PDF) – Illustrator(.AI) – Other (.EPS )